# **NAF - Features in a CICS Environment**

This chapter explains the features of Natural Advanced Facilities specific to a CICS environment.

- [Overview](#page-0-0)
- [CICS Options](#page-1-0)
- [CICS/MRO Environments](#page-2-0)
- [Dynamic Parameters for the Spool Server](#page-3-0)
- [Dynamic System File Specification](#page-3-1)
- [Automatic Session Creation](#page-3-2)
- [Spool File Scan at Natural Initialization](#page-4-0)
- [Automatic Restart](#page-4-1)
- [SCS Printer Support](#page-4-2)
- [Operation Mode of the Spool Server](#page-4-3)
- **•** [Thread Utilization](#page-5-0)

#### <span id="page-0-0"></span>**Overview**

NATSPOOL accumulates all reports generated during a Natural user session in the spool file. To physically print a report, NATSPOOL schedules a Natural session at the physical printer by issuing an EXEC CICS START command.

This new Natural session, the NATSPOOL spool server, retrieves various dynamic parameters from the task which has issued the START request.

The logical connection between the two Natural sessions used by NATSPOOL is shown below.

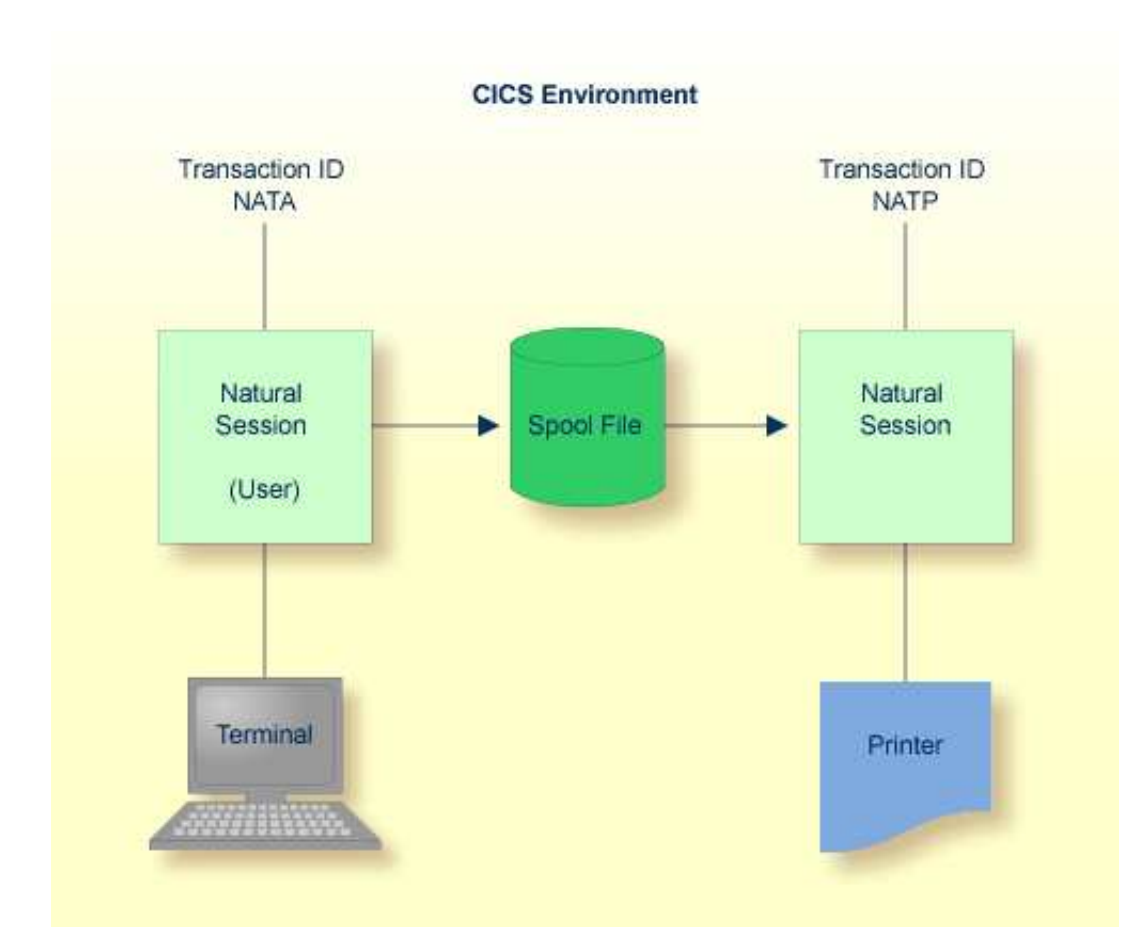

# <span id="page-1-0"></span>**CICS Options**

To install NAF in a CICS environment, set the NATSPOOL parameters listed below.

You can also specify these parameters with Function 30.5 (Set Spool Option) as described in Layout of Spool File. After Natural Advanced Facilities has been installed, use Function 30.5 to set the CICS options.

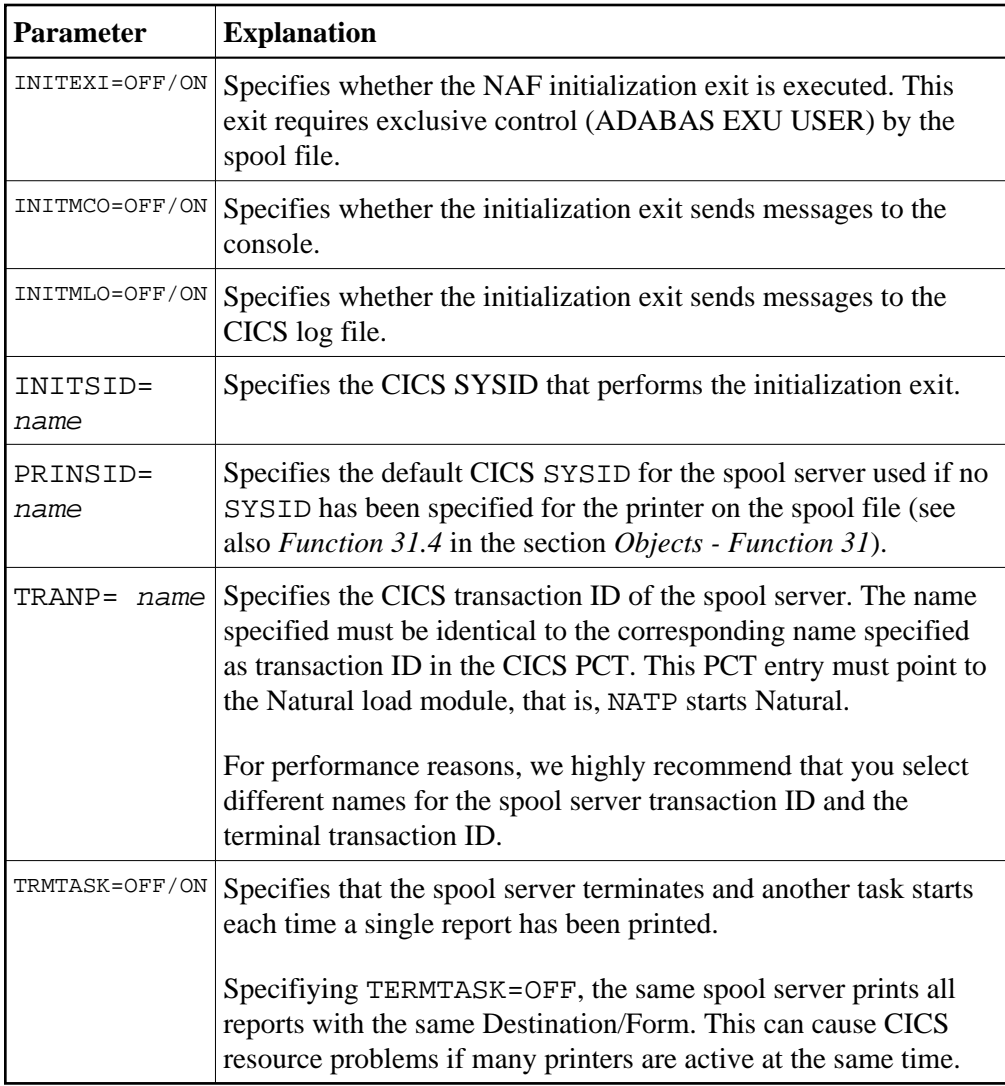

You can omit a parameter or set the value (OFF/ON or name) assigned to blank.

The following rule of precedence applies to the use of parameters:

- For all parameters that have not been defined in NAFPRMC or have been set to blank, the corresponding values defined in the spool file applies.
- Parameters that have been defined in the NAFPRMC parameter module by setting the value not equal to blank rank before the values defined on the spool file. As a result, you can use the NAFPRMC parameter module to set certain options for certain tasks only. This can be useful for several CICS environments sharing the same spool file.

# <span id="page-2-0"></span>**CICS/MRO Environments**

CICS contains a facility called Intercommunication Support, which allows different CICS regions to share resources and communicate with each other. Multiple Region Operation (MRO) is a CICS facility which provides such support for regions within the same processor.

The MRO function-shipping option allows programs in the "application-owning" (local) region to access resources in the "resource-owning" (remote) region, by shipping appropriate requests to the remote region.

These requests are carried out in the remote region by a mirror transaction provided by CICS. The resources accessed can also be transactions, in which case the process is known as Remote Transaction Initiation.

Using the MRO approach, it is possible to ship the START request of the asynchronous NATSPOOL spool server to a remote region (that is, to print in such a region).

The MRO option is useful if growth of tasks is anticipated, because there are constraints on the number of tasks a CICS region can manage.

#### <span id="page-3-0"></span>**Dynamic Parameters for the Spool Server**

When a spool server is started, three different types of dynamic parameters apply:

#### **Parameters set up by the spool server itself**

To allow for dedicated Natural Advanced Facilities threads of minimum size, the spool server always allocates buffers of minimum size. Most sizes are set to 0.

#### **Parameters passed from the user session to the spool server**

The spool server and the user session which started the spool server always use the same system files (FNAT, FUSER, FDIC and FSPOOL), the same buffer pool (BPID), and the same setting of the RCA parameter.

#### **Parameters defined in the Natural parameter module NATPARM**

All further parameters not mentioned above are taken from NATPARM.

#### <span id="page-3-1"></span>**Dynamic System File Specification**

The definition of the system file(s) in NATPARM can be overwritten by the user. This is accomplished by specifying any of the corresponding file parameters (DBID, FNR, FDIC, FNAT, FSEC or FSPOOL) dynamically when starting a Natural session. The actual values will then be transferred by the originating terminal task to the spool server. This holds both for spool servers started automatically and for spool servers started by using NATSPOOL functions.

When DBID or FNR are processed, the supplied value is also applied to the spool file specification.

Once the spool server has been started, it will observe these file definitions for as long as the task is active. Reports will be printed only from the file defined by the currently active FSPOOL, even if there are reports with the same Destination/Form on another FSPOOL file.

<span id="page-3-2"></span>In this way a unique CICS spool server is able to manage reports created on different spool files under the same CICS (for example, for production or test processing).

### **Automatic Session Creation**

Before starting a spool server, NATSPOOL checks if the terminal status of the printer allows internally generated session requests to create a session (TRMSTAT=INTLOG or CREATESESS=YES). If this is not the case, for example after VTAM LOSTERM errors, NATSPOOL forces this status and then tries to start the spool server.

### <span id="page-4-0"></span>**Spool File Scan at Natural Initialization**

After startup of CICS, when the first Natural session is invoked, the spool file is scanned for printers or reports interrupted during the previous CICS session. Interrupted printers which are not in status DEAC are reset to status FREE, interrupted reports to status TOBE. 20 seconds after this first stage of initialization, all interrupted printers are restarted with the interrupted Destination/Form. The interval of 20 seconds allows this first stage of initialization to finish as an exclusive user of the spool file.

The Natural initialization ensures that the spool file is to be updated under exclusive control of this first session. Other starting sessions will be delayed until this part of the initialization has finished.

If an error is encountered during scanning the spool file, the system operator is notified, the scan is terminated normally, and Natural initialization continues.

This scan is performed for the defined spool file, that is, dynamic setting of FSPOOL is also taken into account.

If the spool file is shared among CICS sessions, the spool file scan must be disabled (see *Function 30.5* and the NAFPARMC parameter module in *Installing NAF under CICS*, Step 3) because it requires exclusive control of the spool file.

### <span id="page-4-1"></span>**Automatic Restart**

If a spool server terminates normally, each printer is checked for status INOP. If a printer is found to be in status INOP and no alternate printer is available, the printer is set to status PEND, and the spool server tries to start again on that printer. If the printer becomes INOP again, the same procedure is repeated twice. Afterwards, a restart is no longer attempted on that printer.

# <span id="page-4-2"></span>**SCS Printer Support**

Support for SNA character string (SCS) printers is provided.

The data stream to SCS printers may only contain user data and SCS control codes. It must not contain a write control character (start printer bit) or orders (such as the end-of-message character). The SCS control codes perform functions similar to orders, in that they allow the output to be formatted, however, the range of control is greater.

<span id="page-4-3"></span>The only SCS control codes used by NATSPOOL are FF (form feed) and NL (new line).

### **Operation Mode of the Spool Server**

It is only possible to have one spool transaction ID per Natural transaction ID.

The operation mode of the spool server can be defined with Function 30.5 or the NAFPARMC parameter module as described in *Installing NAF under CICS*, Steps 2.

By default, the NATSPOOL spool server operates as a pseudo-conversational CICS task (that is, in Terminate Task=Y mode). The spool server will then be terminated (and another task will be started) each time a single report has been printed. Pseudo-conversational mode of operation is recommended if there are several physical printers active at the same time.

Specify Terminate Task=N to run in conversational mode. The same CICS task prints all reports with the same Destination/Form. Conversational mode is recommended if not many physical printers are active at any one time, and fast printing is required. Otherwise, the maximum number of active CICS tasks (AMXT keyword in CICS SIT) may be reached.

# <span id="page-5-0"></span>**Thread Utilization**

Before sending output to a printer, the spool server rolls out the session to release the thread. This allows the thread to be released if the printer is interrupted while printing, for example, when running out of paper or switched off. After the output has been sent successfully, the session is rolled in again. Since relocation is turned off during this roll request, the same thread is selected.